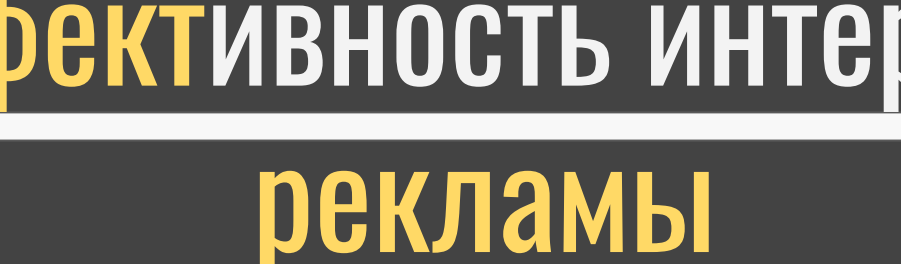

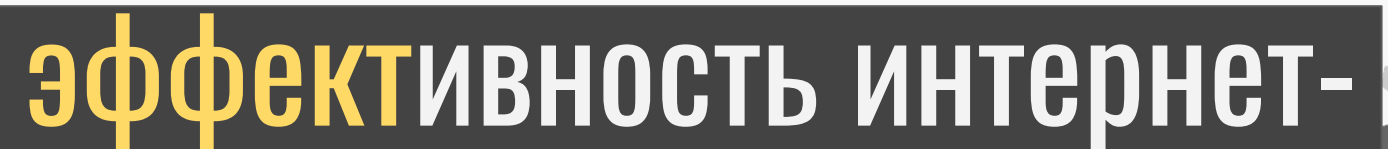

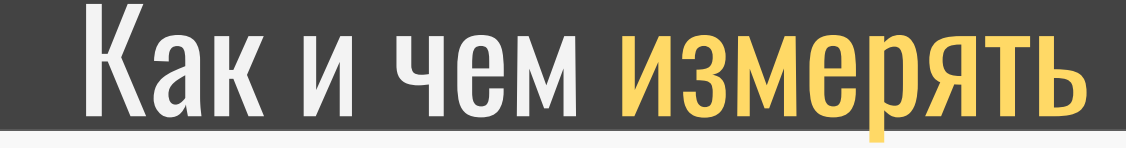

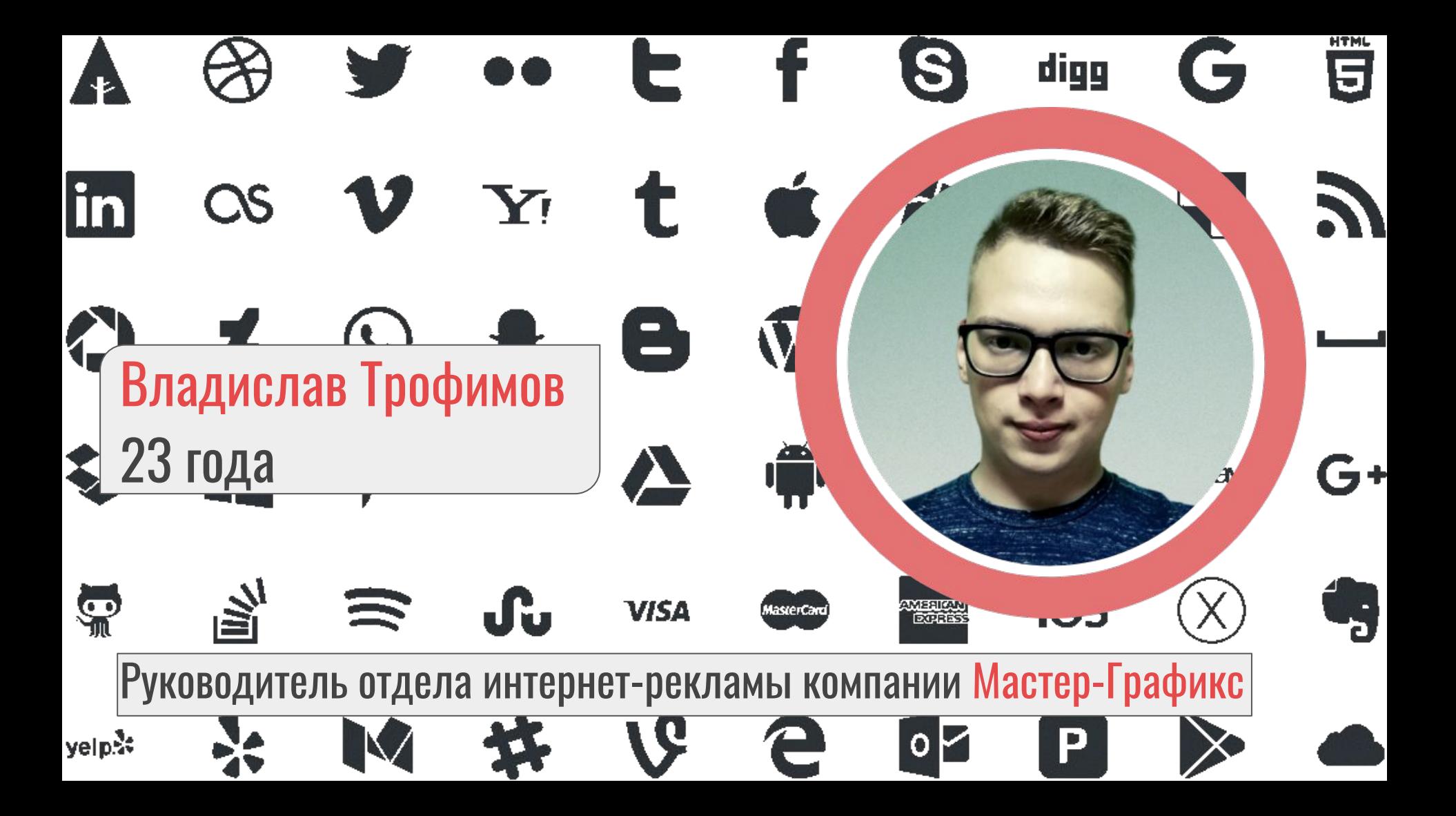

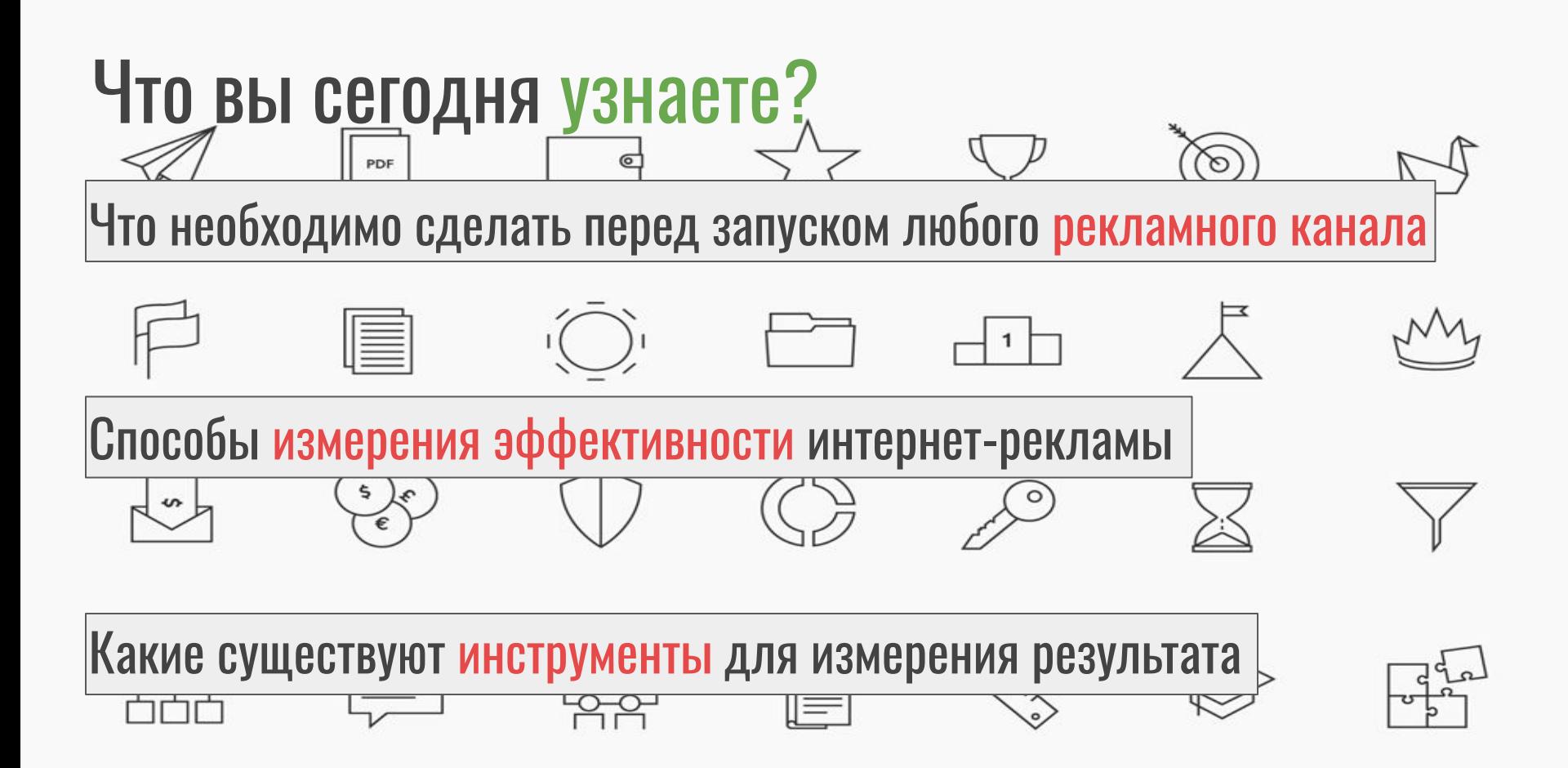

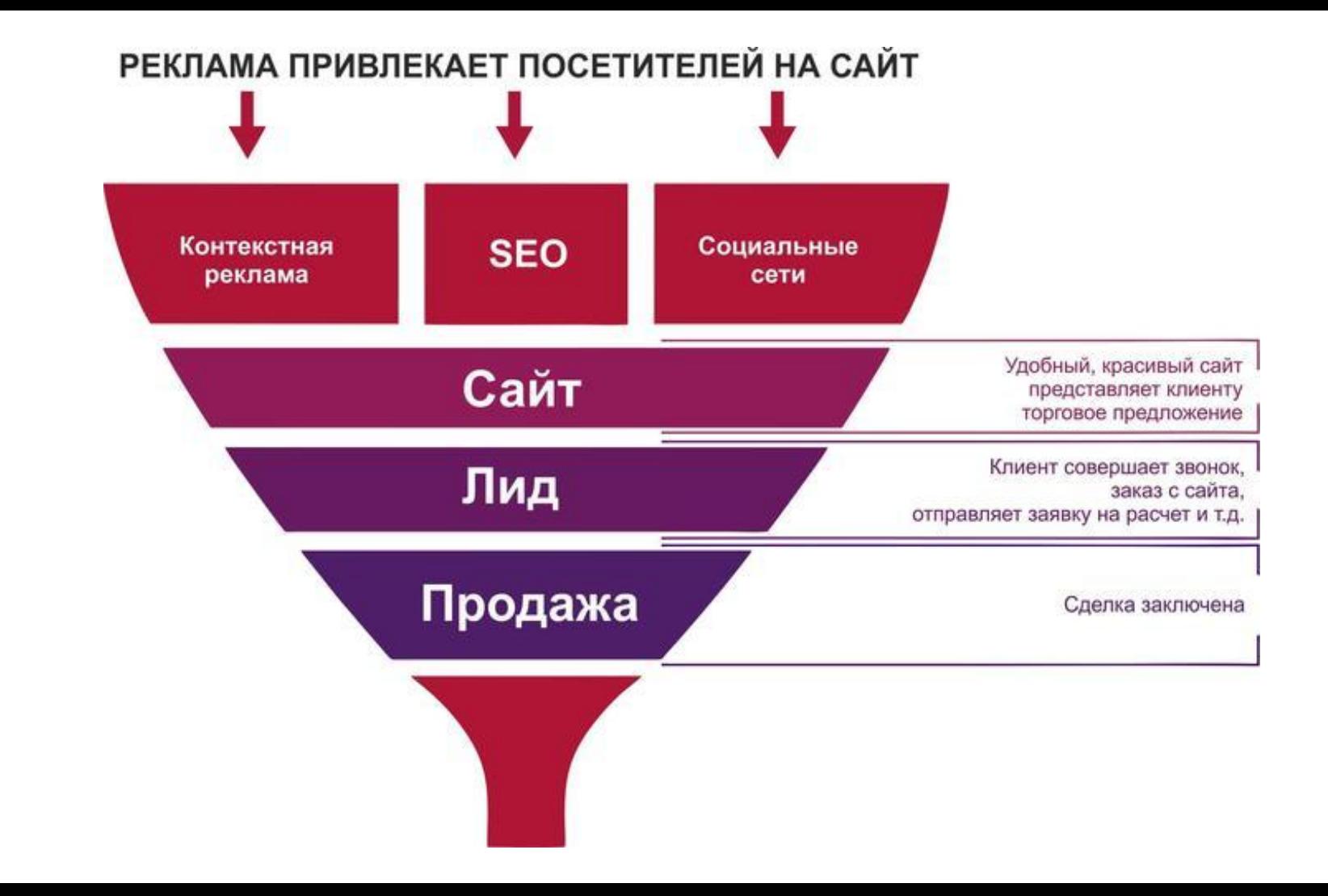

### Как и чем?

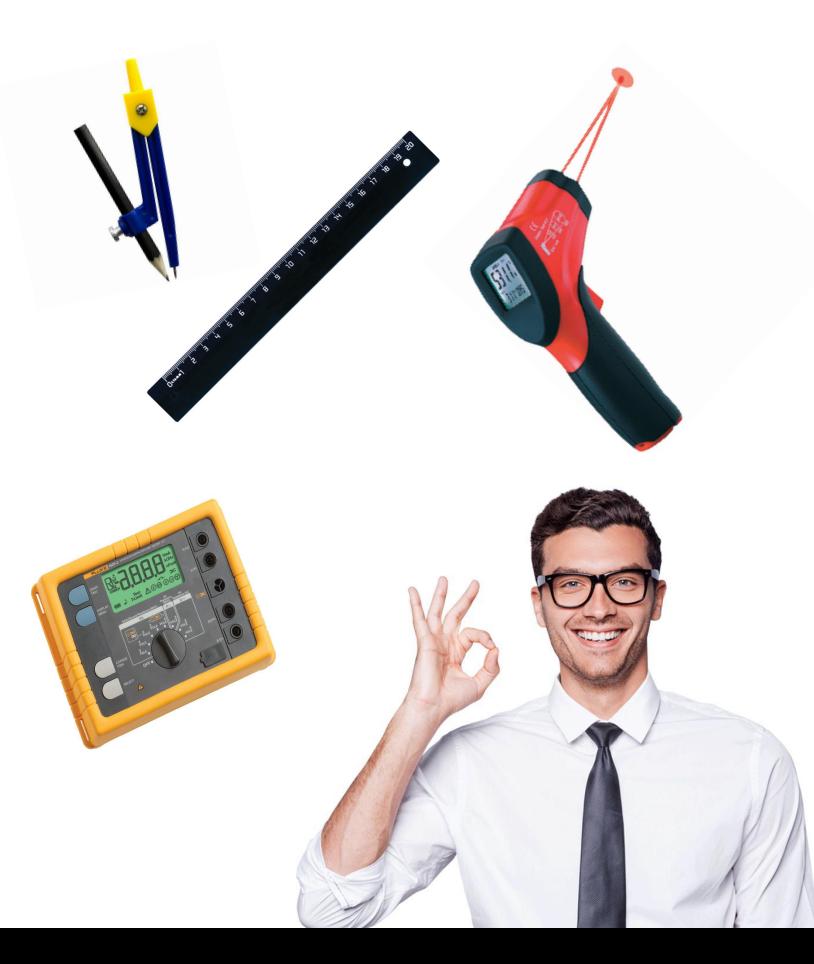

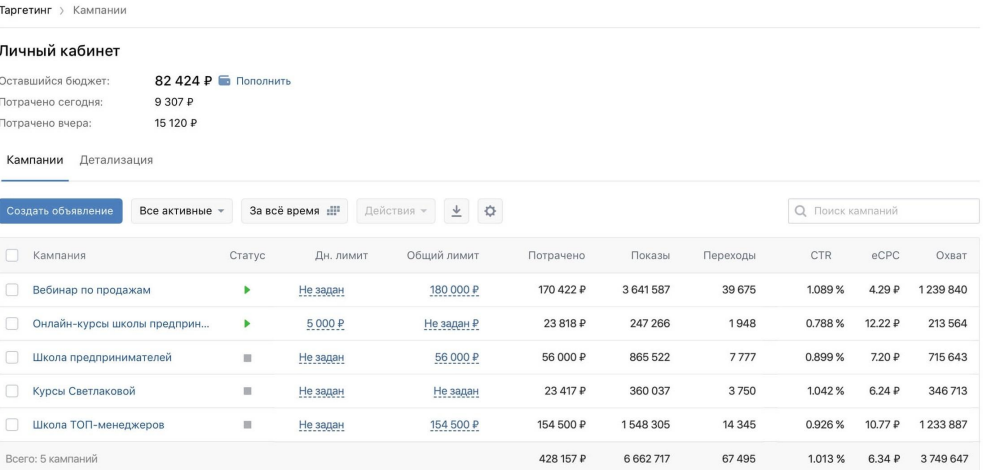

### Недействительные клики: 173 <sup>®</sup>

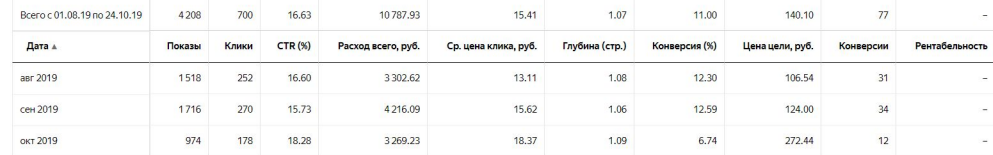

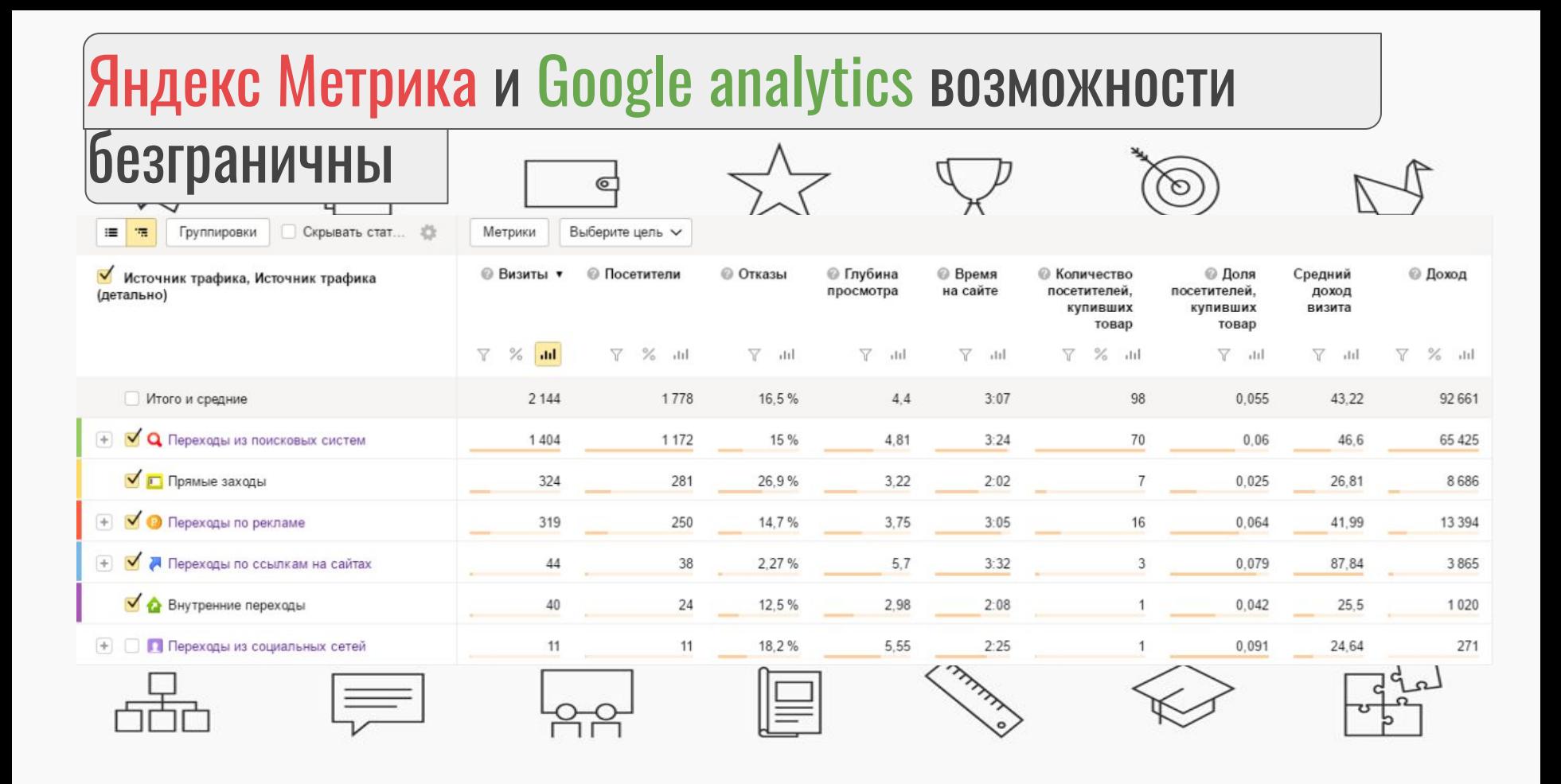

## Вебвизор, тепловые карты, карты скроллинга

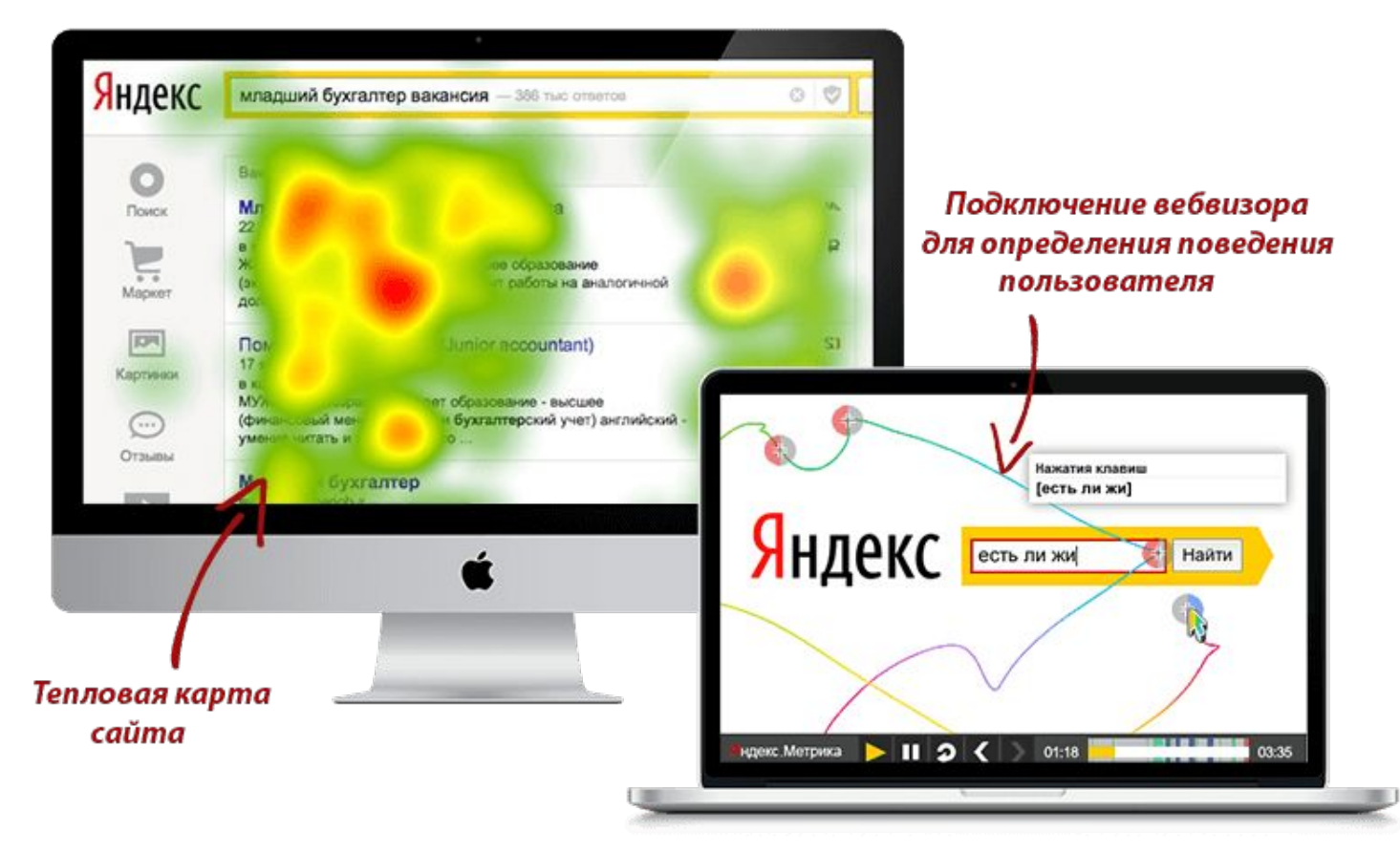

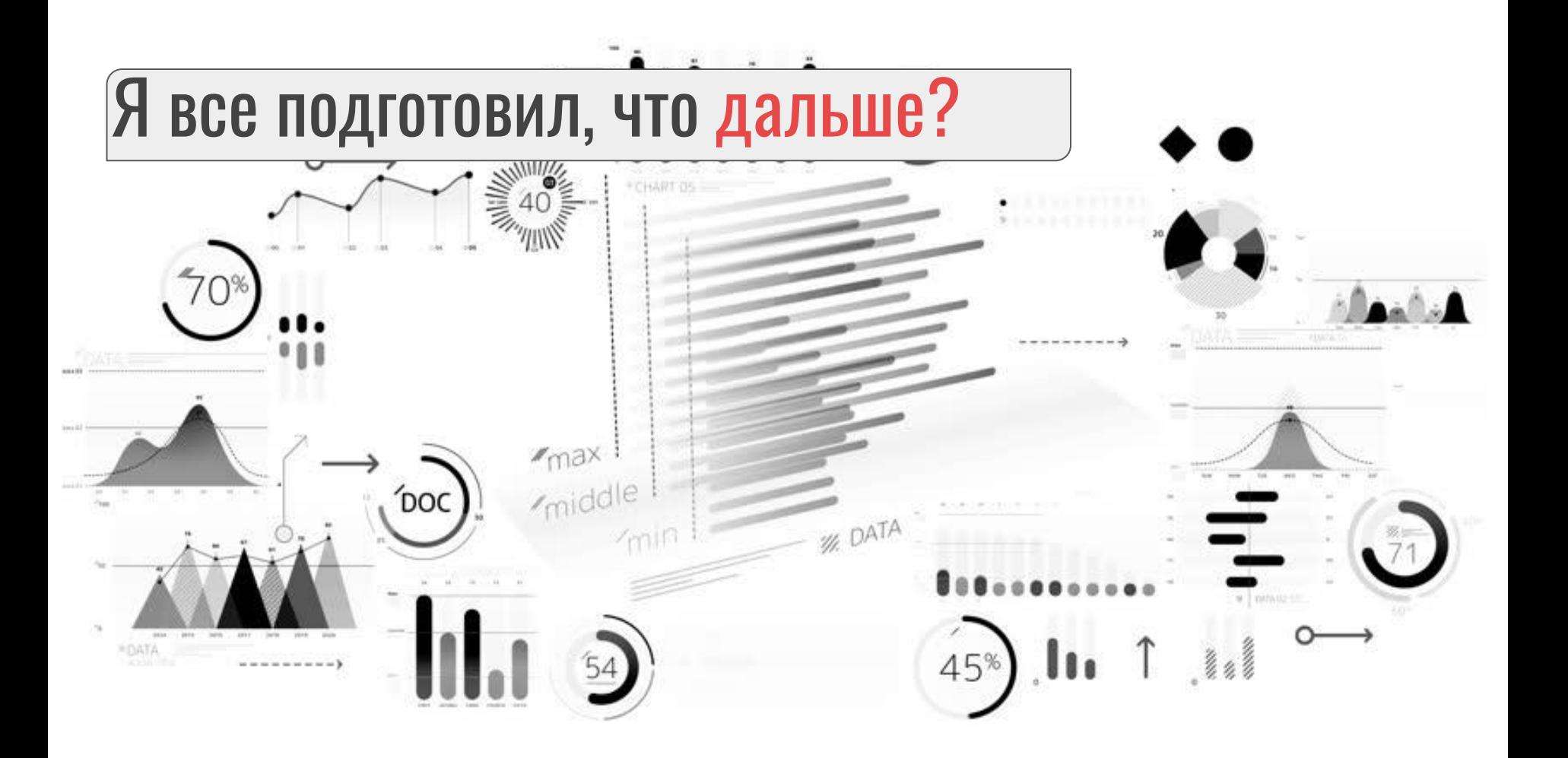

UTM - метки UTM-метки (Urchin Tracking Module) – это параметры, которые крепятся к URL целевой страницы в целях получения подробной информации об источнике перехода и характеристиках трафика.Адрес сайта Значение метки Переменная

http://www.website.com/?utm\_source=emailcampaign &

После «/?» прописывается метка

Разделитель между метками

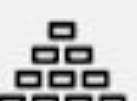

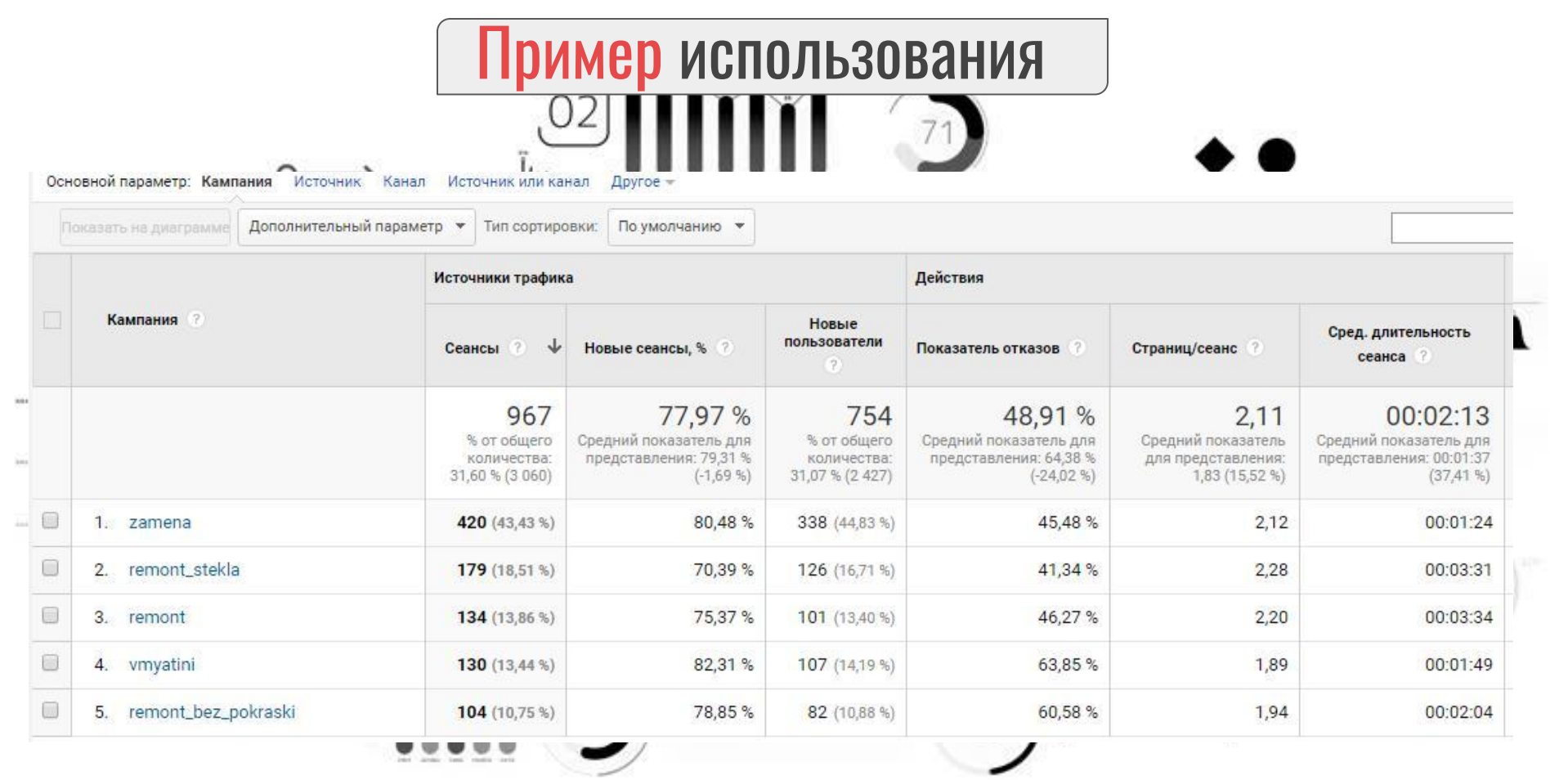

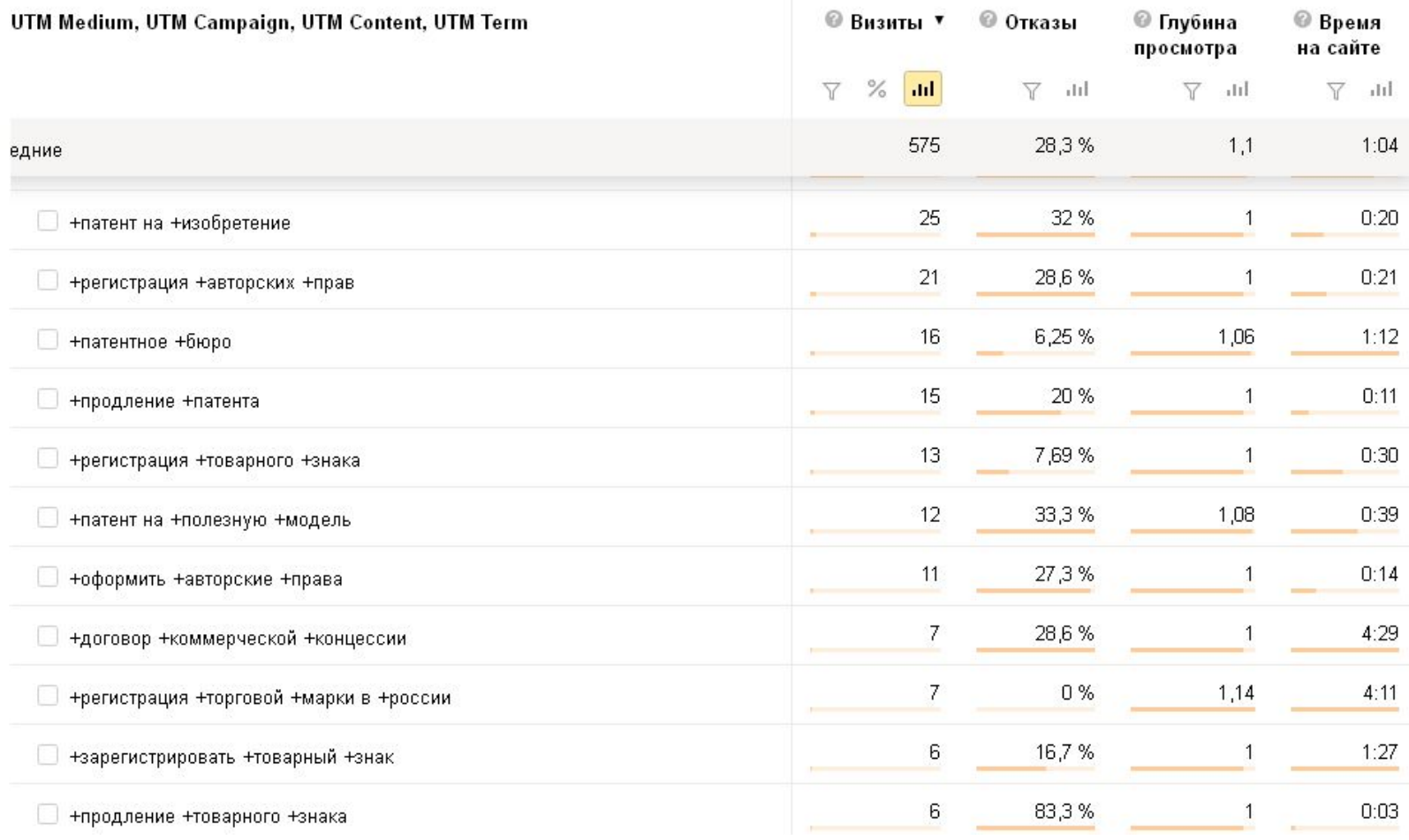

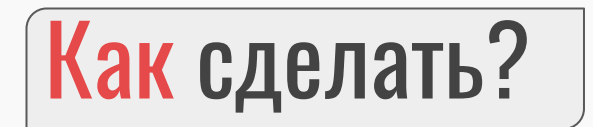

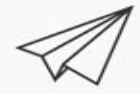

 $\hat{\mathbf{v}}$ 

<u> 나무</u>

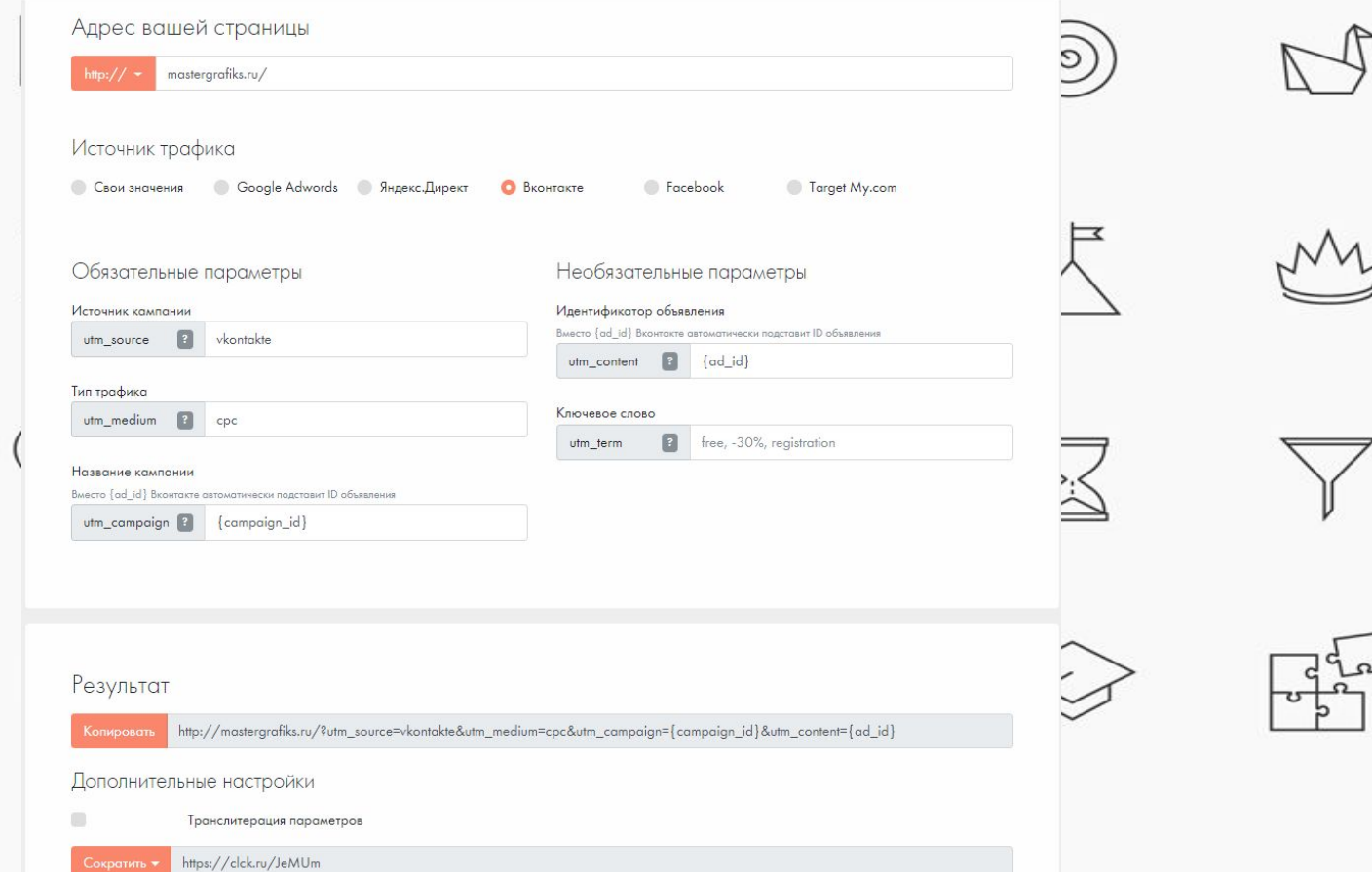

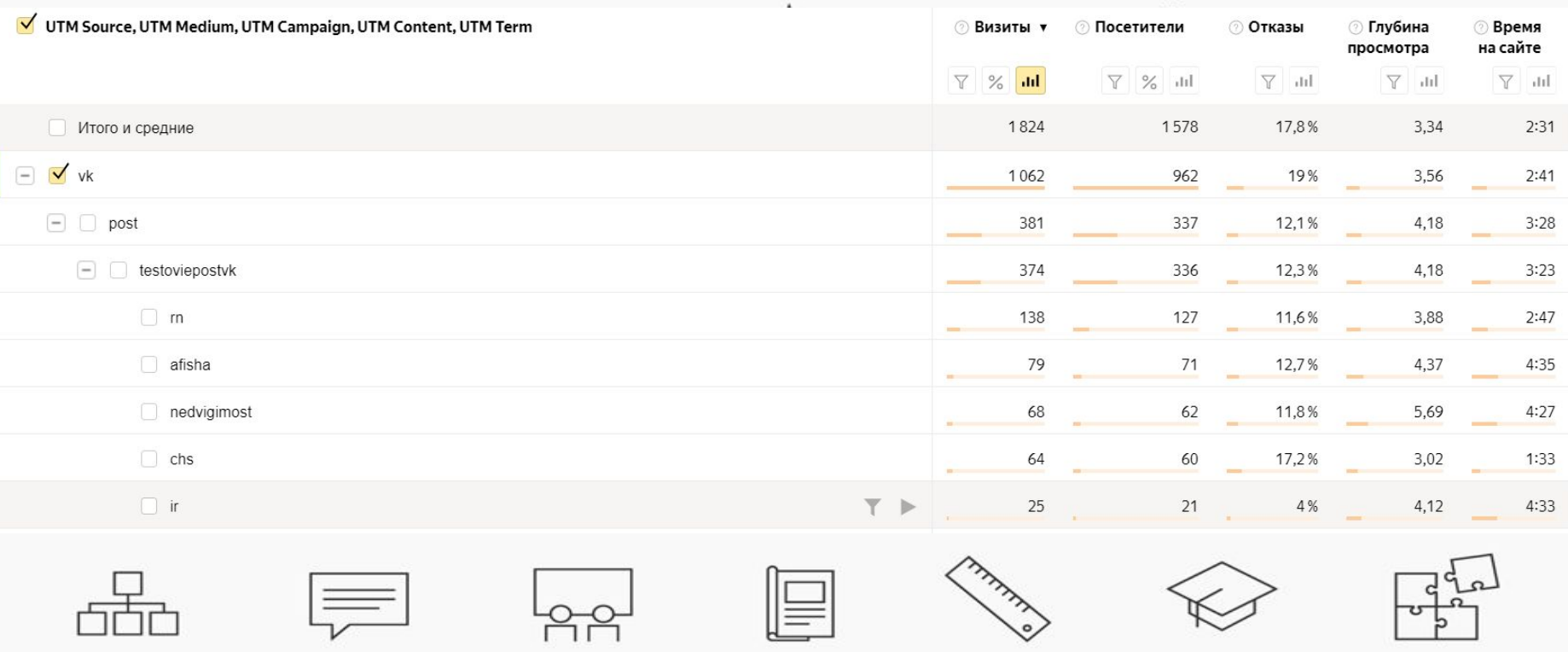

### Коллтрекинг

Коллтрекинг (call tracking) — технология, которая отслеживает обращения по телефону и связывает их с конкретным рекламным источником. По сути, это код, который устанавливается на сайт и собирает статистику звонков.

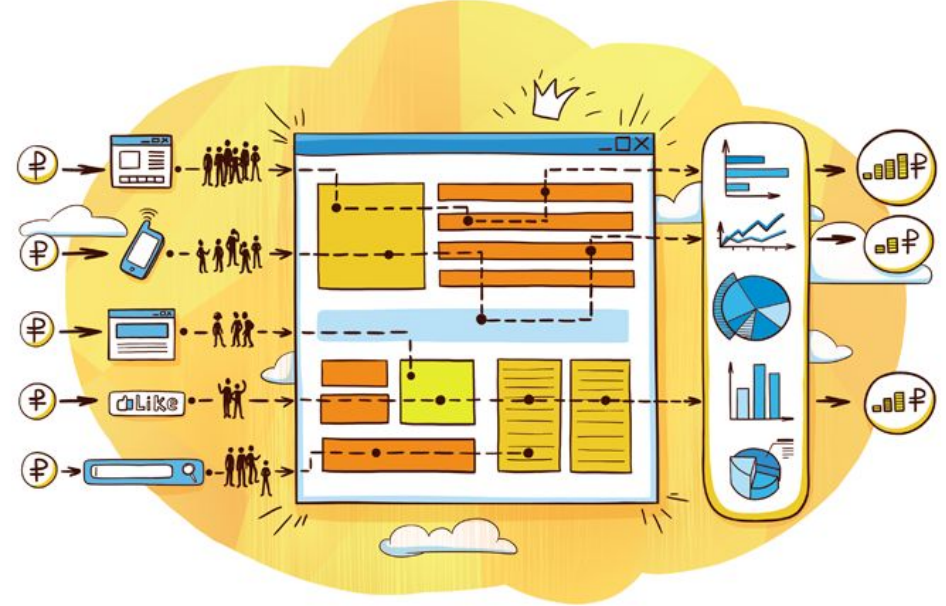

Коллтрекинг на уровне источника (статический)

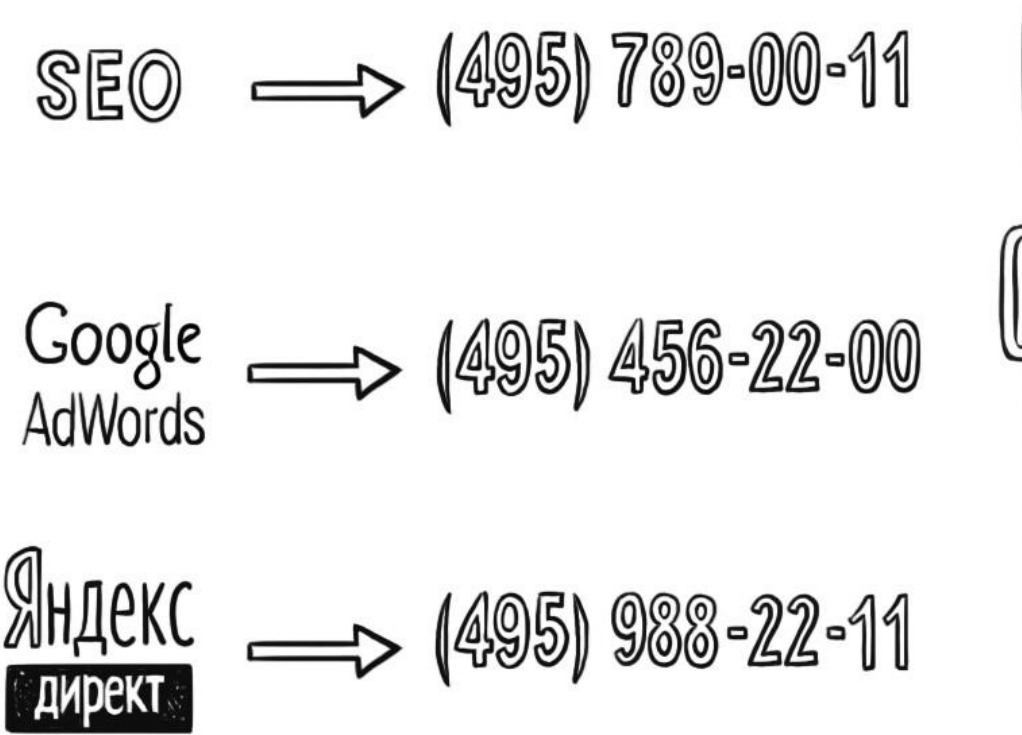

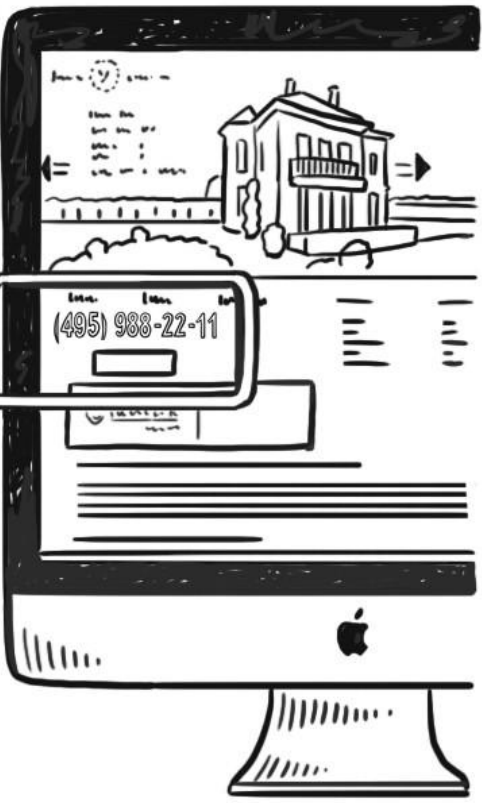

### Коллтрекинг на уровне посетителя (Аинамический)

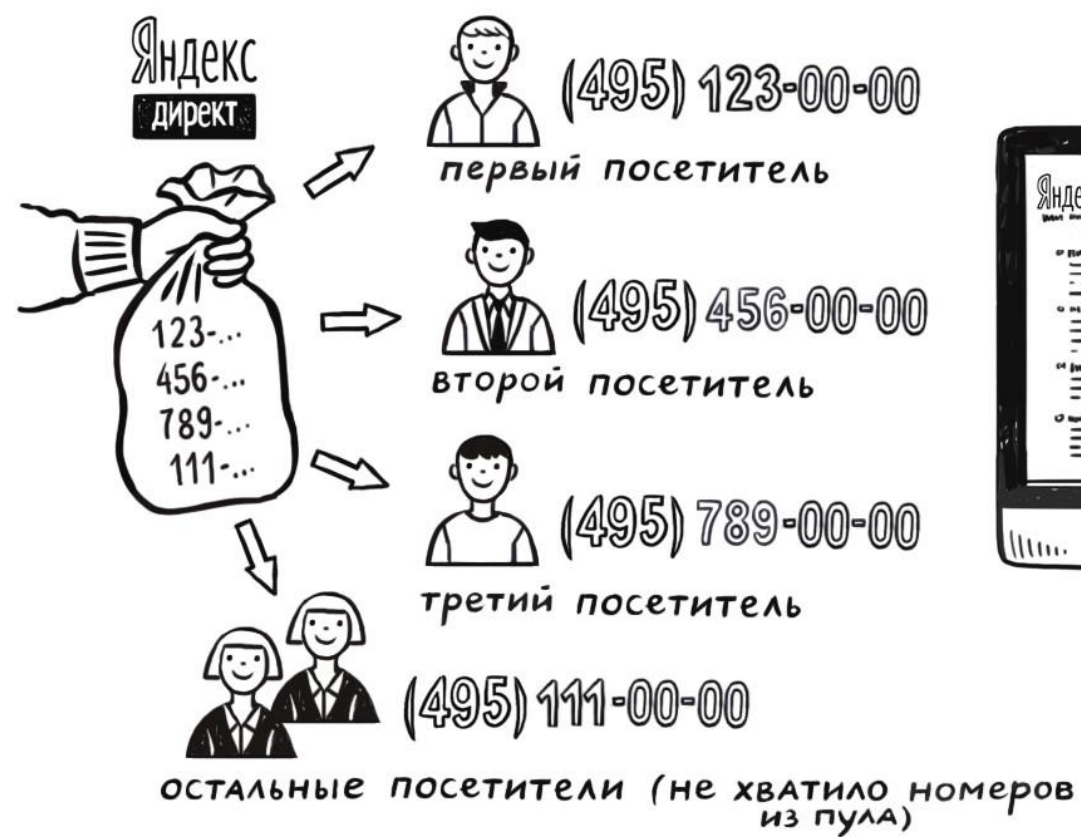

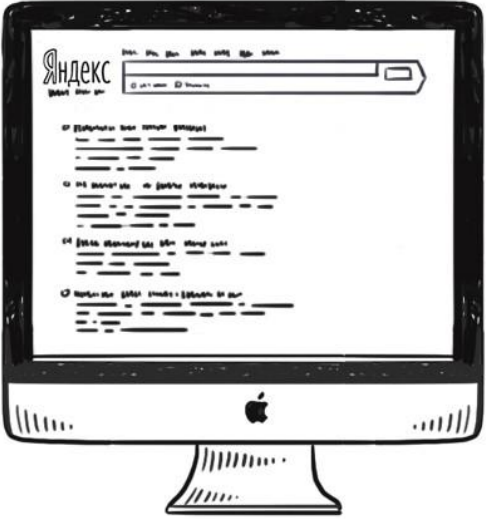

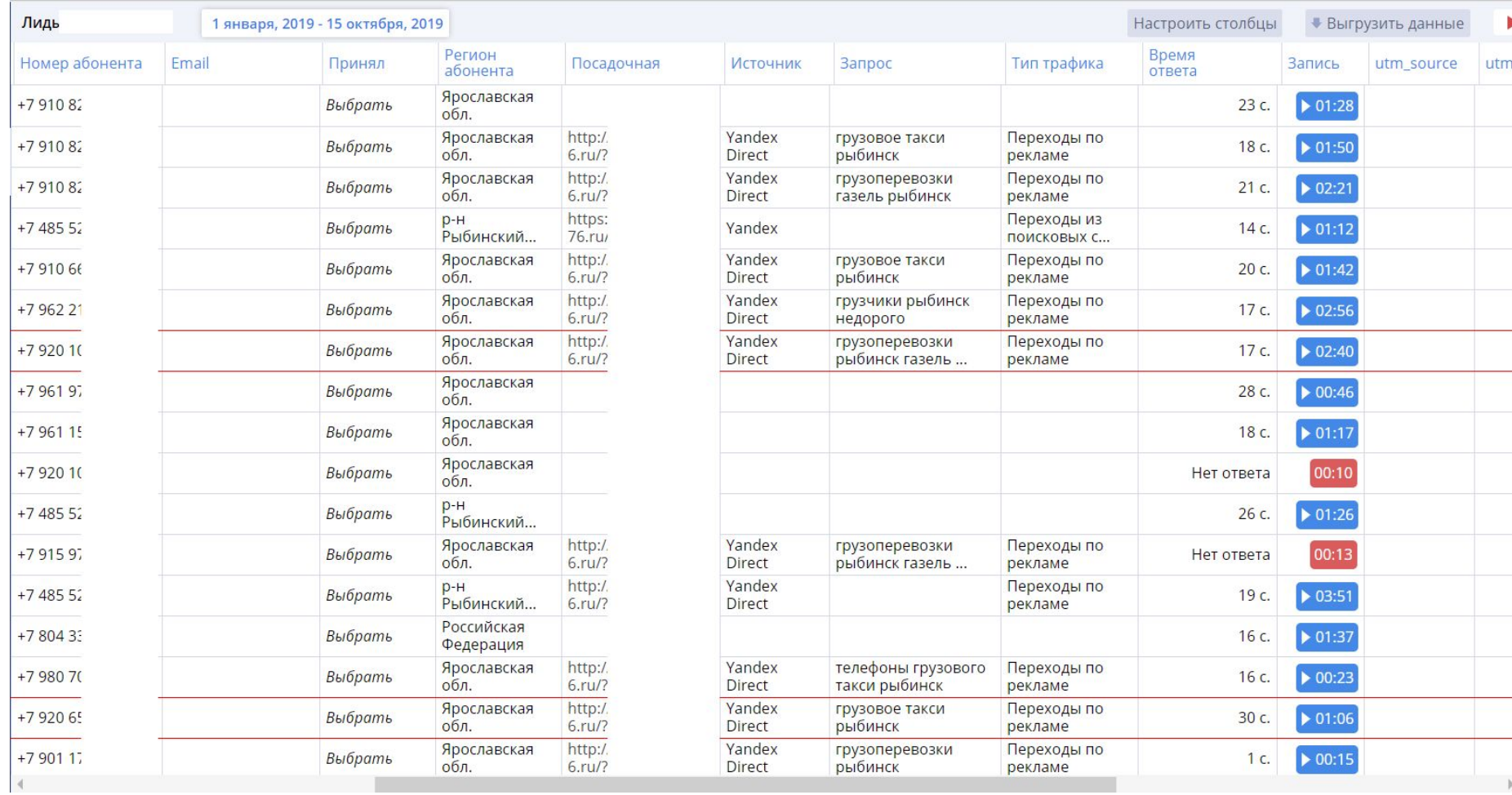

# Источники звонков

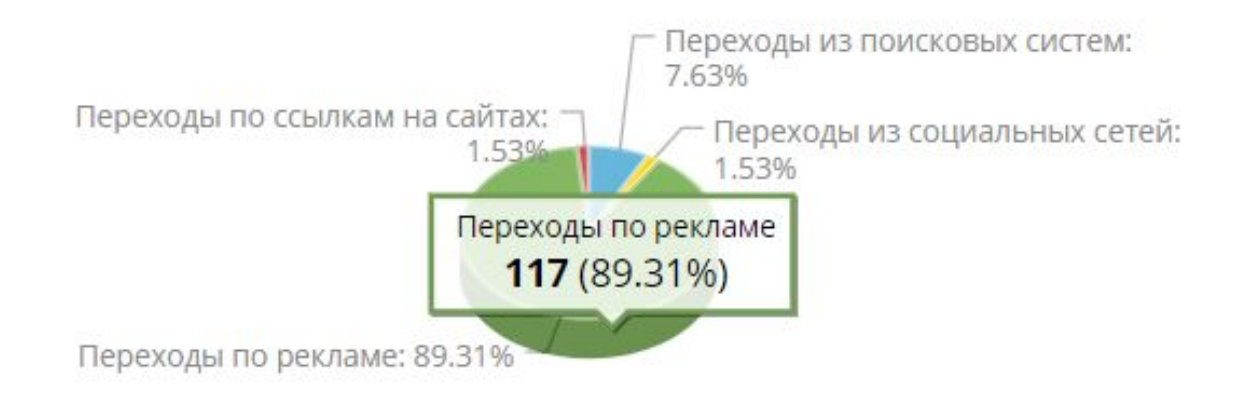

## Интеграция с Яндекс

Визиты, в которых (+) для людей, у которых Количество достижений цели "Звонки с

 $\mu$ инамика" > 0  $\times$  $(+)$ 

Показать избранные посещения

Показать непросмотренные визиты

Пометить все посещения просмотренными

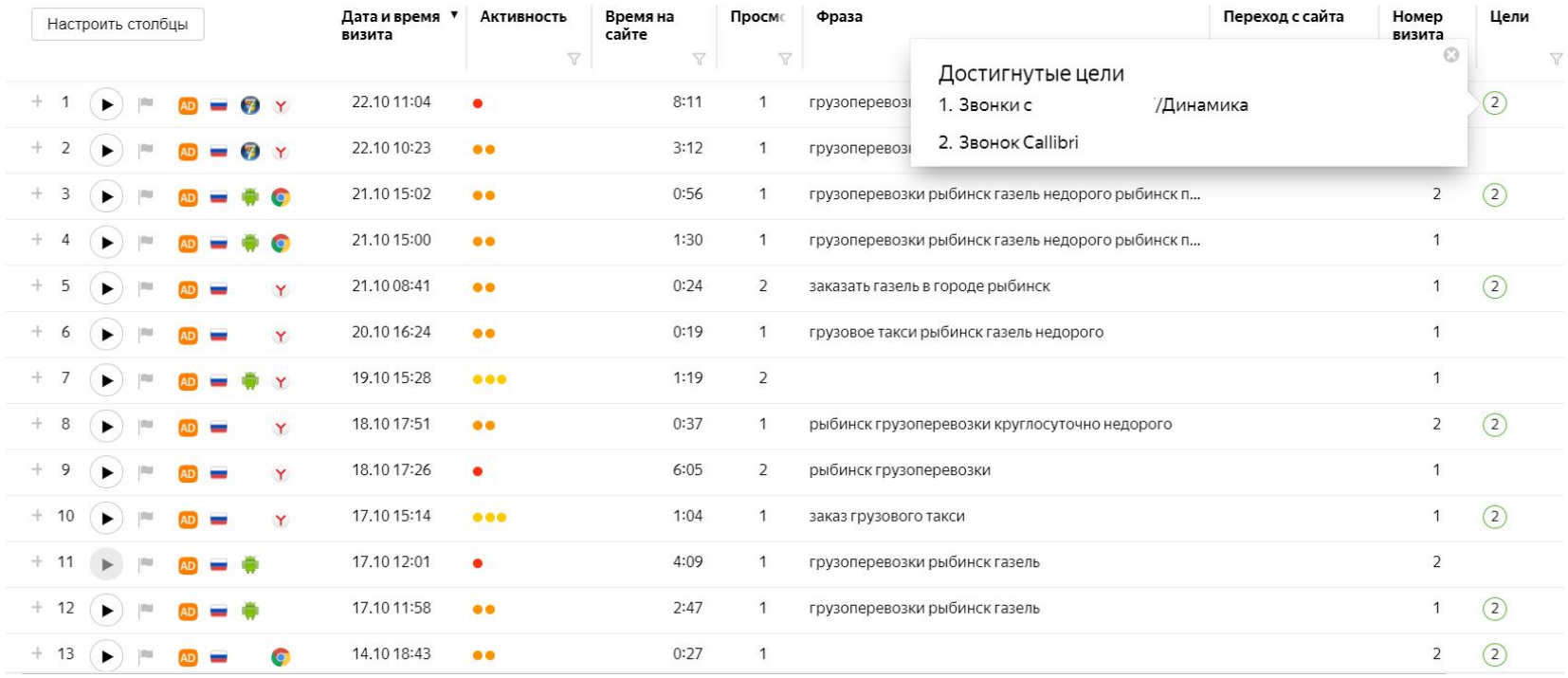

# Итог

Перед запуском любого рекламного канала подготовьте свои посадочные страницы. На сайте настройте системы аналитики с целями и электронной коммерцией. В любом рекламном канале используйте UTM-метки, если конверсией является звонок - подключите коллтрекинг. Эти инструменты помогут измерить эффективность канала статистикой о заработке, а не личными ощущениями, а также позволят понять какие каналы не приносят прибыли и вовремя отказаться от них.

### Спасибо за внимание!

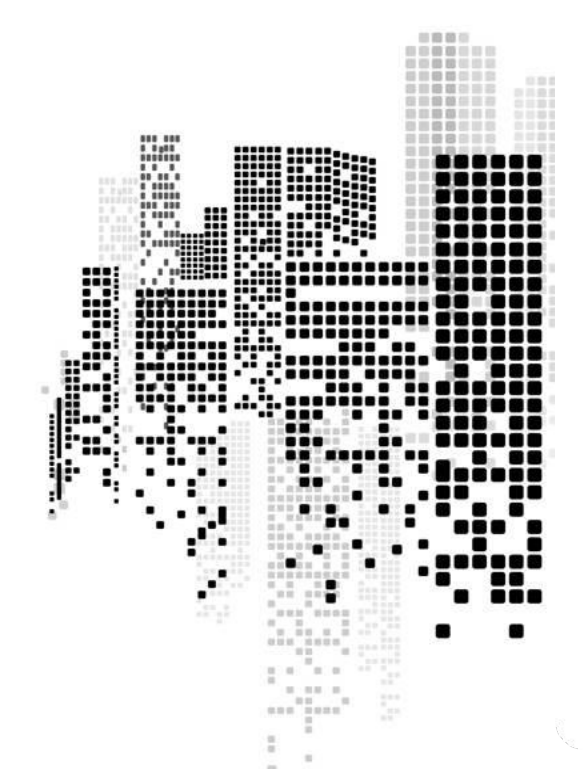

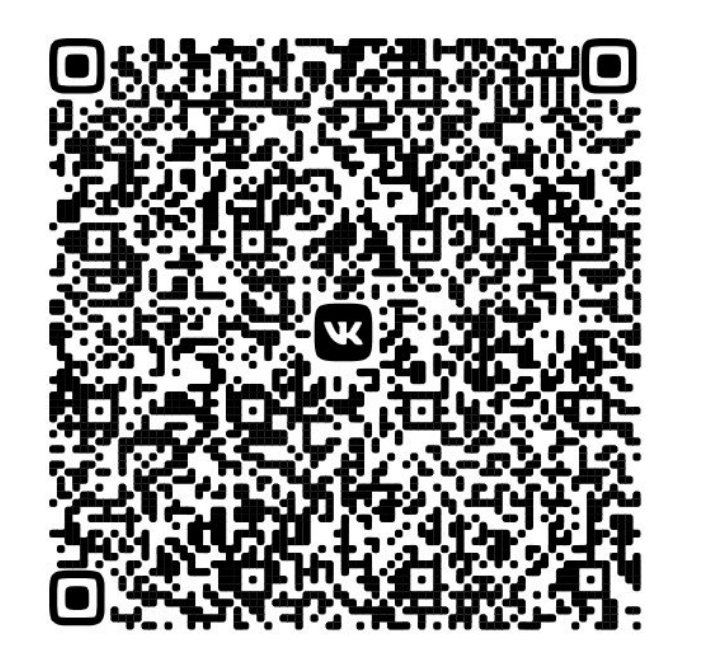

W ......... m ......... ......... 初日日 ......... .... ......... ₩ Ŧ 3 ..... W W rr mr i. .. ..... ... Ŧ ₩ ..... ..... m .... kx. ...... ..... h.

2000020